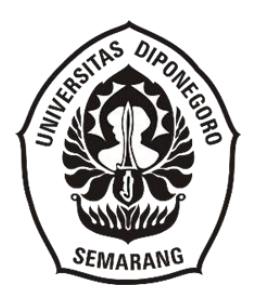

### **UNIVERSITAS DIPONEGORO**

## **PEMBUATAN VIDEO CARA PENGGUNAAN** *WEBSITE* **KKP (KOMPUTERISASI KEGIATAN PERTANAHAN) RUANGAN ARSIP BUKU TANAH PADA BPN KABUPATEN PEKALONGAN**

**TUGAS AKHIR**

### **MUHAMMAD IHZA NURROHIM**

**40020619650120**

**SEKOLAH VOKASI DEPARTEMEN INFORMASI DAN BUDAYA PROGRAM STUDI SARJANA TERAPAN INFORMASI DAN HUBUNGAN MASYARAKAT SEMARANG 2024**

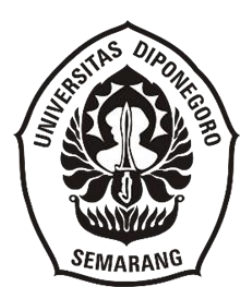

### **UNIVERSITAS DIPONEGORO**

### **PEMBUATAN VIDEO CARA PENGGUNAAN WEBSITE KKP (KOMPUTERISASI KEGIATAN PERTANAHAN) RUANGAN ARSIP BUKU TANAH PADA BPN KABUPATEN PEKALONGAN**

### **TUGAS AKHIR**

**"Diajukan sebagai salah satu syarat untuk memperoleh Gelar Sarjana Terapan STr. SI Sains Informasi pada Program Studi Informasi dan Hubungan Masyarakat, Sekolah Vokasi, Universitas Diponegoro"**

#### **MUHAMMAD IHZA NURROHIM**

**40020619650120**

**SEKOLAH VOKASI DEPARTEMEN INFORMASI DAN BUDAYA PROGRAM STUDI SARJANA TERAPAN INFORMASI DAN HUBUNGAN MASYARAKAT SEMARANG 2024**

### HALAMAN PERNYATAAN ORISINALITAS

Tugas Akhir ini adalah hasil karya saya sendiri, **Nyatakan dengan benar.**

> Nama : Muhammad Ihza Nurrohim NIM : 40020619650120 Tanggal : 25 Juni 2024 Tanda Tangan :

#### **HALAMAN PERSETUJUAN**

Tugas Akhir ini telah disetujui oleh Dosen Pembimbing dan siap untuk diujikan di hadapan Tim Penguji Tugas Akhir Program Studi Sarjanan Terapan Informasi dan Semarang, dengan judul **" Pembuatan Video Cara Penggunaan** *Website* **KKP**  (Komputerisasi Kegiatan Pertahanan) Ruangan Arsip Buku Tanah Pada Lembaga ATR/BPN Badan Pertanahan Nasional Kabupaten Pekalongan "

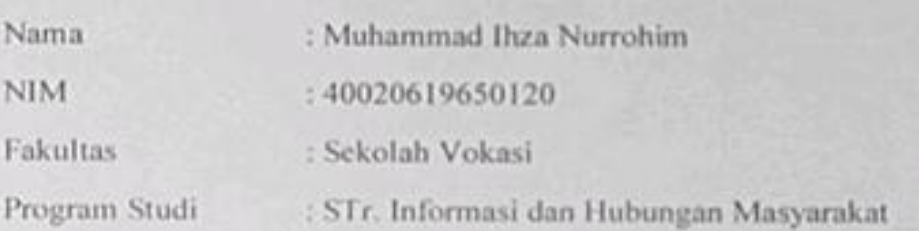

Semarang, 8 Maret 2024

Dosen Pembimbing

Jazimatul Husna, S.IP., M.IP NIP 198204252018072001

# **HALAMAN PENGESAHAN**

Tugas Akhir ini diajukan oleh

Nama : Muhammad Ihza<br>NIM : 40020619650120 NIM : 40020619650120

Departemen/Program Studi : Sarjana Terapan Informasi dan Hubungan Masyarakat<br>: Pembuatan Video Cara Penggunaan Website KKP Judu Tugas Akhir : Pembuatan Video Cara Penggunaan *Website* KKP (Komputerisasi Kegiatan Pertanahan) Ruangan Arsip Buku Tanah Pada BPN Kabupaten Pekalongan

**Dengan suksesnya telah melalui ujian oleh Tim Penguji dan diterima sebagai komponen yang diperlukan untuk memperoleh Gelar Sarjana Terapan STr. SI Sains Informasi di Program Studi Informasi dan Hubungan Masyarakat,** 

**TIM PENGUJI** 

Penguji I Niper Liberty State Story  $\mathbb{R}$ : Jazimatul Husna S.IP., M.IP Penguji II NIP. 198204252018072001

**Sekolah Vokasi, Universitas Diponegoro.**

 $\mathcal{M}$ .  $\mathcal{M}$ .  $\mathcal{M}$ .  $\lambda$ 

Semarang, 25 Juni 2024 Ketua Program Studi Informasi dan Hubungan Masyarakat

 $\bigcap$  $\sqrt{M}$ 

Dra Sri Indrahti, M.Hum NIP 196602151991032001

# **HALAMAN PERNYATAAN PERSETUJUAN PUBLIKASI** Sebagai sivitas akademik Universitas Diponegoro, saya yang bertanda tangan di

Sebagai sivitas akademik Universitas Diponegoro, saya yang bertanda tangan di bawah ini:

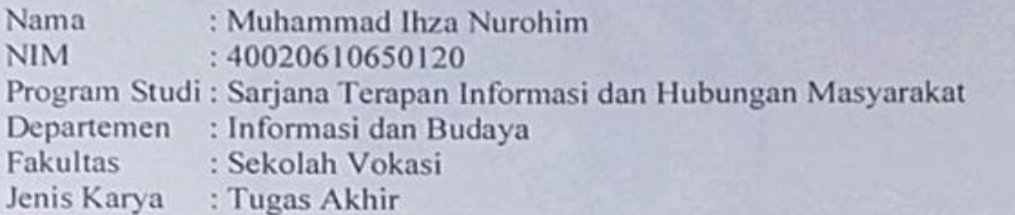

Untuk kemajuan pengetahuan, saya sepakat untuk memberikan kepada Universitas Diponegoro **Hak Bebas Royalti Noneksklusif** (*None-Exclusive Royal Free Right*) atas karya ilmiah saya yang berjudul:

# **"Pembuatan Video Cara Penggunaan** *Website* **KKP (Komputerisasi Kegiatan Pertanahan) Ruangan Arsip Buku Tanah Pada BPN Kabupaten Pekalongan.**

Beserta perangkat yang ada (jikas diperlukan). Dengan pemberian Hak Bebas Royalti/Nonesklusif ini, Universitas Diponegoro memiliki keistimewaan untuk menyimpan, mengonversi format, mengelola melalui pangkalan data (*database*), menjaga, dan menerbitkan Tugas Akhir saya, dengan syarat tetap mencantumkan nama saya sebagai penulis/pencipta serta pemilik Hak Cipta.

Demikian pernyataan ini saya buat dengan sebenarnya.

Dibuat di : Semarang Pada Tanggal: 25 Juni 2024

Muhammad ihza Nurrohim

# **PEMBUATAN VIDEO CARA PENGGUNAAN WEBSITE KKP (KOMPUTERIASASI KEGIATAN PERTANAHAN) RUANGAN ARSIP BUK TANAH PADA BPN KABUPATEN PEKALONGAN**

### **INTISARI**

Pada penelitian ini di latarbelakangi karna kurangnya pemahaman dalam penggunaan website KKP oleh beberapa pegawai dan anak magang untuk pengoperasiannya dengan benar dan terkendala juga untuk pencarian temu balik arsip buku tanah. Tujuan dilakukannya penelitian ini untuk pembuatan video cara penggunaan website. Riset ini ialah studi bersifat kualitatif dengan memanfaatkan teknik riset tindakan (action research), pada penelitian tindakan ini mempunyai tahapan-tahapan yang terdiri dari tahapan permasalahan, pengumpulan data, perencanaan tindakan, pelaksanaan tindakan dan observasi, serta refleksi. Dalam hal pelaksanaan tindakan dan observasinya adalah pembuatan video. Maka dari itu, peneliti berinisiatif membuat video cara penggunaan website KKP untuk lebih mengetahui bagaimana cara penggunaan nya dengan baik dan benar siapapun yang ada di ruangan arsip buku tanah seperti anak magang,pegawai baru yang ada di ruangan arsip buku tanah dan bisa memaksimalkan agar terciptanya kemudahan,kelancaran dan efisien dalam pelaksaan kegiatan.

**Kata Kunci**: Pembuatan Video, Cara Penggunaan Website KKP (Komputerisasi Kegitan Pertanahan), ATR/BPN Kabupaten Pekalongan

# **PEMBUATAN VIDEO CARA PENGGUNAAN WEBSITE KKP (KOMPUTERIASASI KEGIATAN PERTANAHAN) RUANGAN ARSIP BUK TANAH PADA BPN KABUPATEN PEKALONGAN**

### **ABSTRACT**

*This study was prompted by a lack of familiarity with how to use the KKP website by a number of employees and interns, as well as difficulties in finding land book archives. The creation of a video explaining how to use the website is the goal of this research. This study is qualitative and employs action research techniques. Problem stages, data collection, action planning, action implementation and observation, and reflection are the stages of this action research. Making videos is one way to carry out actions and make observations. As a result, the researcher decided to produce a video on how to use the KKP website in order to learn more about how to use it correctly for anyone working in the land book archive room, including interns and new employees, and to maximize convenience, smooth operation of activities.*

*Keywords: Making Videos, How to Use the KKP (Computerized Land Activities) Website, ATR/BPN Pekalongan Regency*

#### **KATA PENGANTAR**

Penulis bersyukur dan mengucapkan terima kasih kepada Allah Subhanahu Wa Ta'ala karena atas limpahan rahmat dan anugerah-Nya, penulis berhasil menyelesaikan Tugas Akhir dengan judul "Pembuatan Video Cara Penggunaan *Website* KKP (Komputerisasi Kegiatan Pertanahan) Ruangan Arsip Buku Tanah Pada Lembaga ATR/BPN Badan Pertanahan Nasional Kabupaten Pekalongan".

Penyusunan Tugas Akhir ini ialah satu diantara persyaratan untuk mendapatkan gelar Sarjana Terapan (STr.) di Program Studi Informasi dan Hubungan Masyarakat, Universitas Diponegoro. Selama perjalanan penyusunan Tugas Akhir ini, penulis menghadapi berbagai hambatan, tantangan, dan kesulitan. Namun, penulis bersyukur karena berhasil mengatasi seluruh rintangan tersebut sehingga Tugas Akhir ini dapat diselesaikan.

Pada kesempatan ini, penulis ingin menyampaikan rasa terima kasih yang mendalam kepada semua pihak yang telah memberikan bantuan, yang terdiri dari:

- 1) Prof. Dr. Ir. Budiyono, M. Si., sebagai Dekan Sekolah Vokasi, Universitas Diponegoro, yang telah memberikan persetujuan kepada penulis untuk menjalani program magang di Lembaga ATR/BPN Badan Pertanahan Nasional Kabupaten Pekalongan.
- 2) Dra. Sri Indrahti, M.Hum., sebagai Ketua Program Studi STr. Informasi dan Hubungan Masyarakat dan sebagai Dosen Penguji I dalam ujian akhir, yang memberikan panduan untuk penyusunan tugas akhir.
- 3) Agus Naryoso, S.Sos., M.Si, yang menjabat sebagai Sekretaris Program Studi STr. Informasi dan Hubungan Masyarakat.
- 4) Nur Laili Mardhiyani, S.I.Kom., M.I.Kom, sebagai Dosen Wali yang telah memberikan bantuan dalam proses administrasi untuk persyaratan sidang Tugas Akhir.
- 5) Jazimatul Husna, S.IP., M.IP., selaku Dosen Pembimbing yang sangat membantu dalam penyelesaian Tugas Akhir dengan

memberikan masukan, motivasi, hingga arahan dalam menyelesaikan Tugas Akhir.

- 6) Yayuk Endang Irawati, S.S., M.A., yang bertindak sebagai Dosen review dan juga sebagai Dosen Penguji II dalam ujian akhir, yang memberikan bimbingan untuk penyusunan tugas akhir.
- 7) Bapak Imawan Abdul Ghofur, selaku Kepala Lembaga ATR/BPN Kabupaten Pekalongan yang telah memberikan ijin kepada penulis untuk melaksanakan riser berserta pengambilan data.
- 8) Bapak Muhammad Handoko selaku penanggung jawab pada ruangan buku tanah dan Bapak Valdin Lazuardi Abu Bakar selaku Asisten pada ruangan arsip buku tanah ATR/BPN Kabupaten Pekalongan yang telah membantu untuk proses wawancara dan perolehan mendapatkan data.
- 9) Kedua orang tua saya, Almarhum bapak Edy Sukono dan Ibu Wiwi Daryani yang tidak lelah mendoakan dan selalu memberikan dukungan baik secara mental maupun finansial.
- 10) Semua pihak yang telah memberikan bantuan kepada penulis selama proses penyusunan Tugas Akhir yang tidak dapat disebutkan satu per satu.

Penulis menyadari bahwa Tugas Akhir ini masih memiliki kekurangan dan jauh dari kesempurnaan, baik dari segi penulisan maupun substansi, sehingga penulis sangat mengharapkan kritik dan saran dari pembaca. Terakhir, penulis berharap bahwa setiap pengetahuan yang disampaikan dalam Tugas Akhir ini dapat menjadi amal yang bermanfaat, meskipun dalam skala kecil. Terima kasih.

Pekalongan, Penulis

Muhammad Ihza Nurrohim

# **DAFTAR ISI**

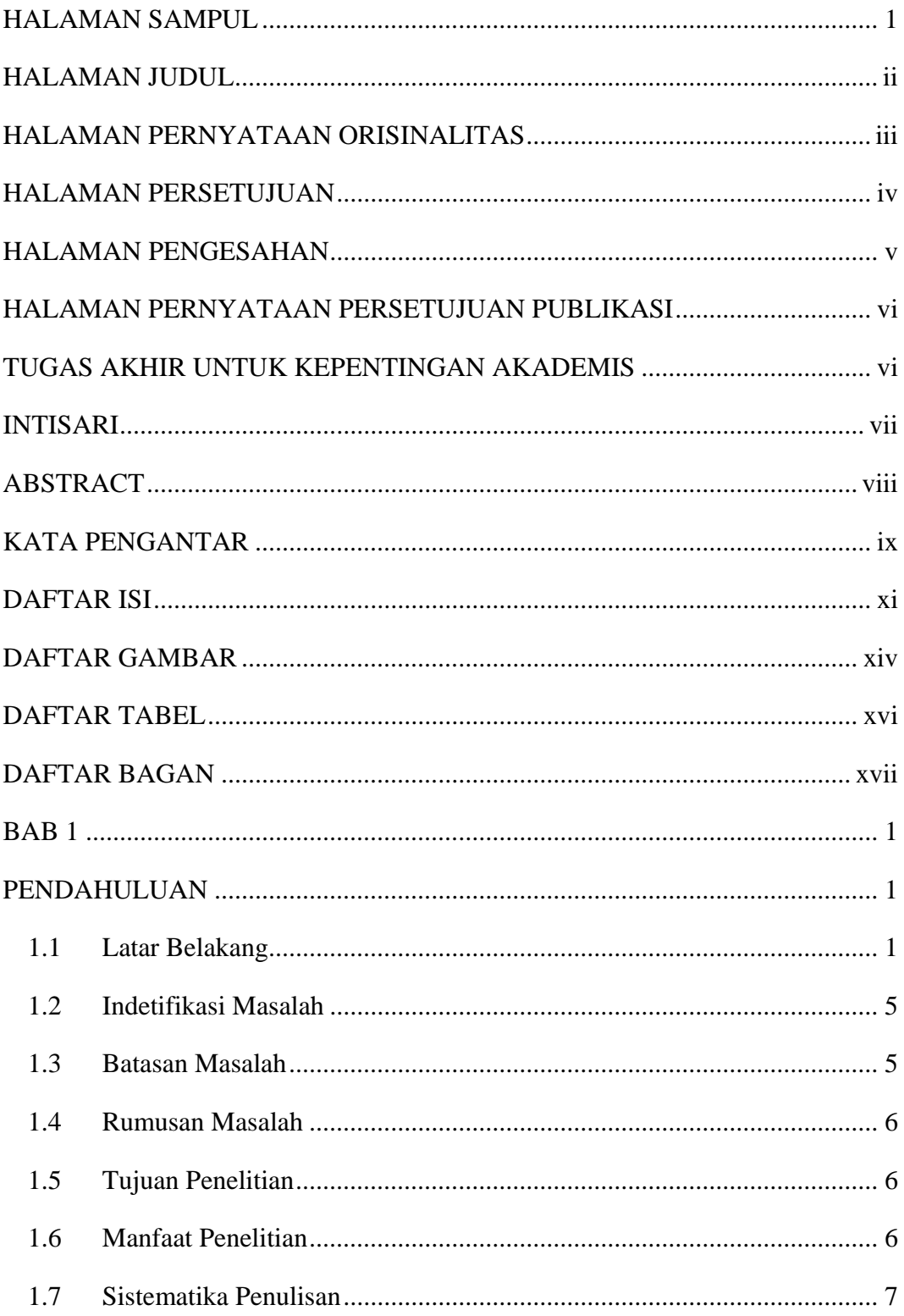

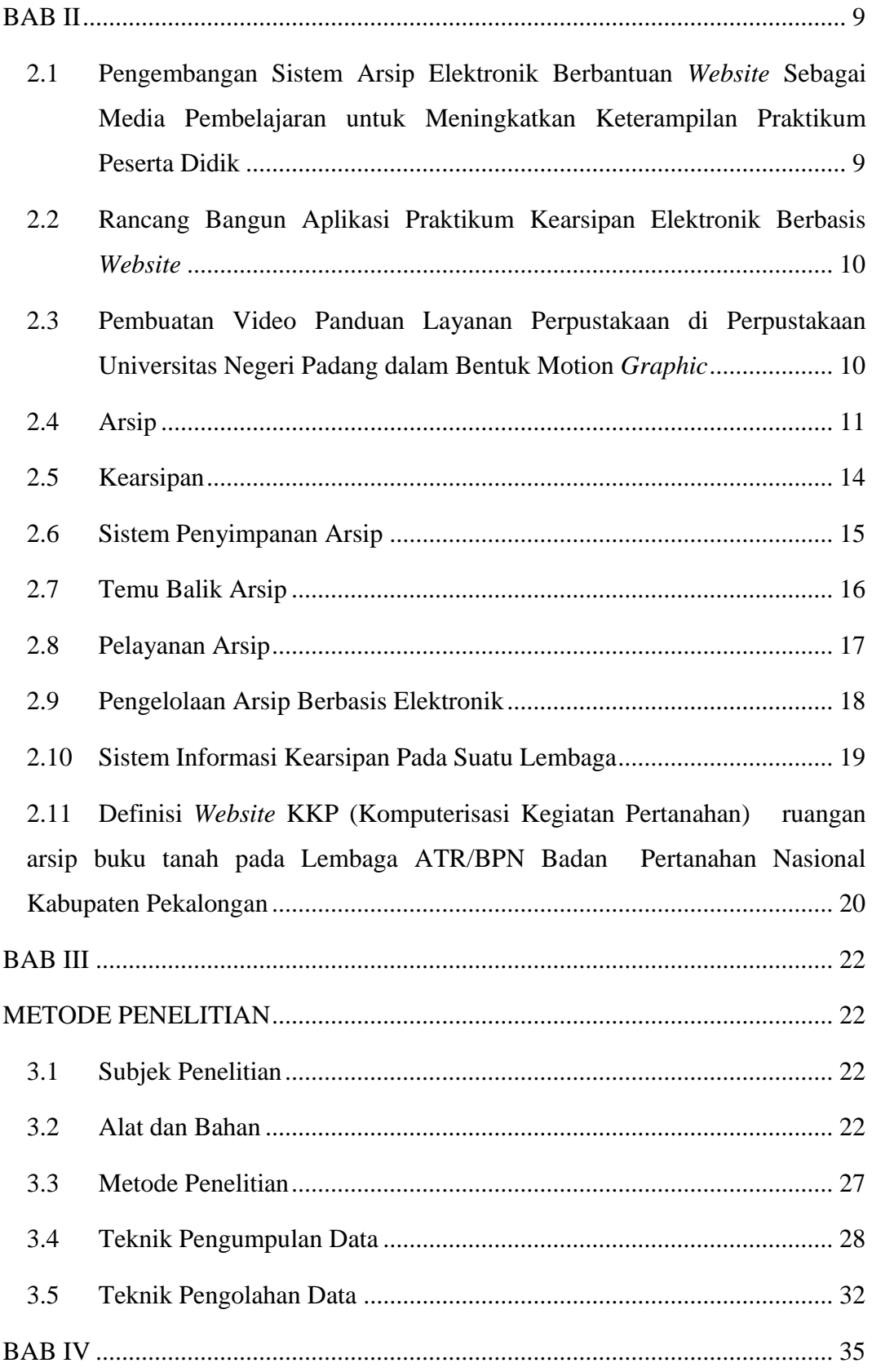

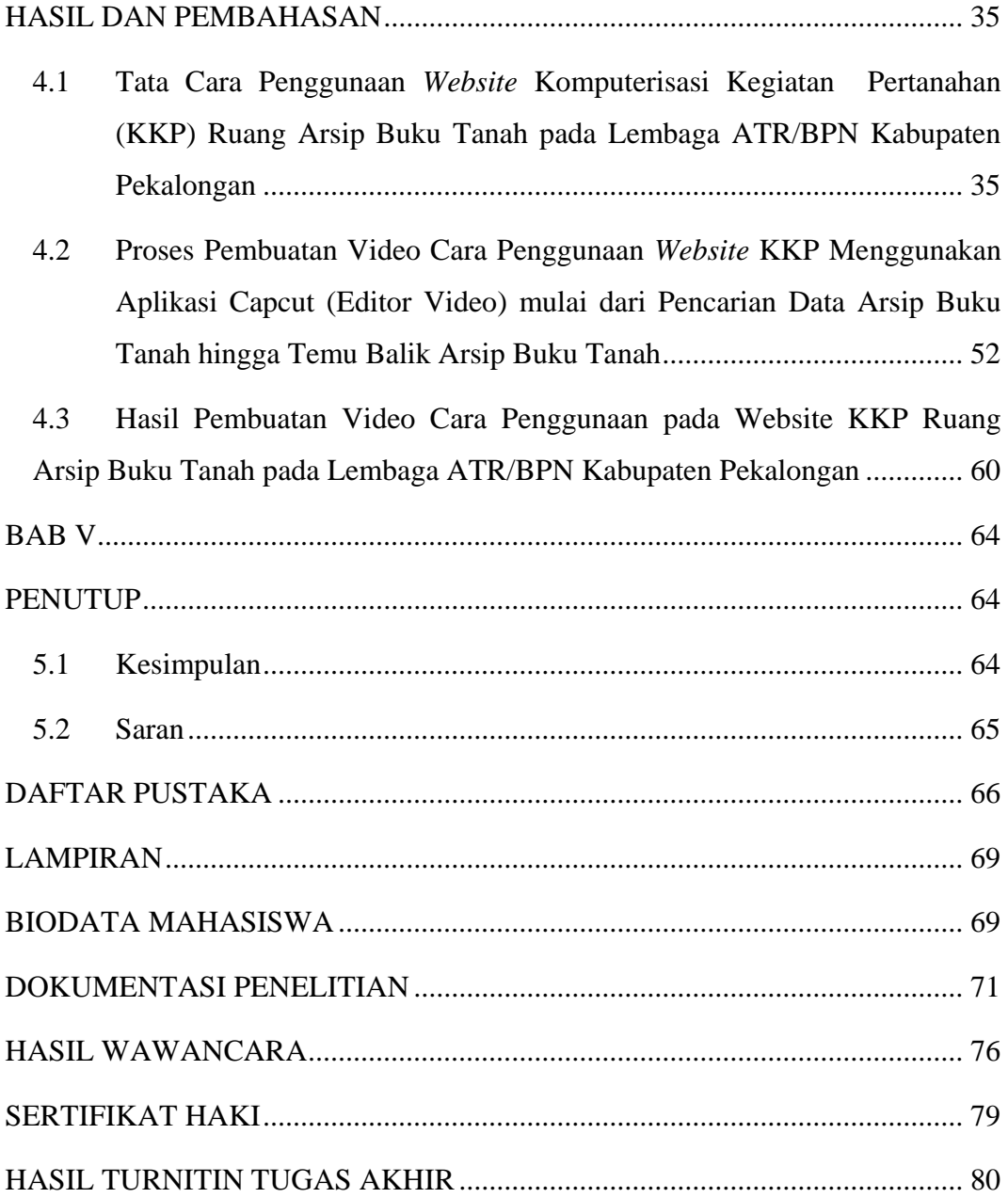

# **DAFTAR GAMBAR**

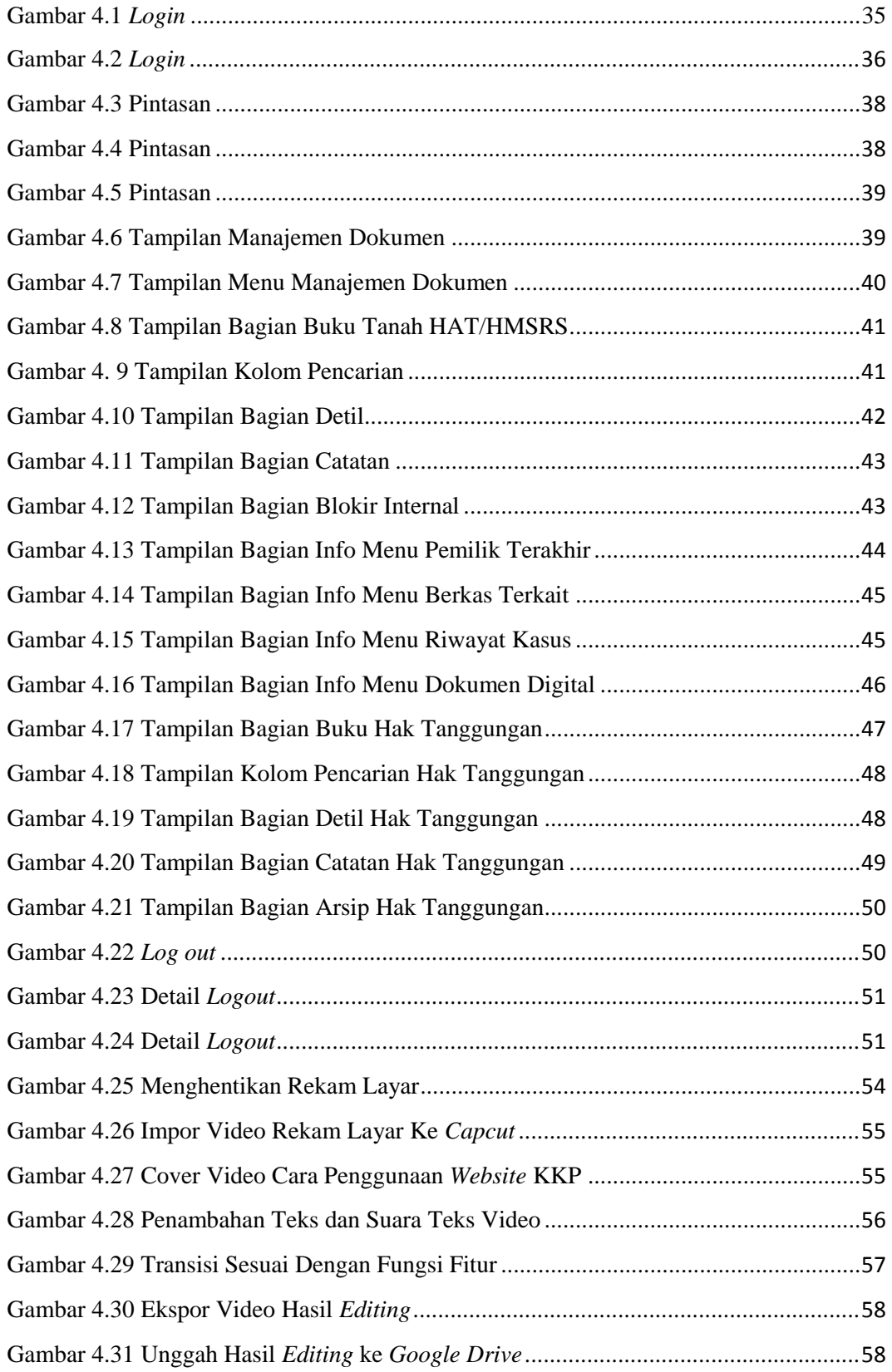

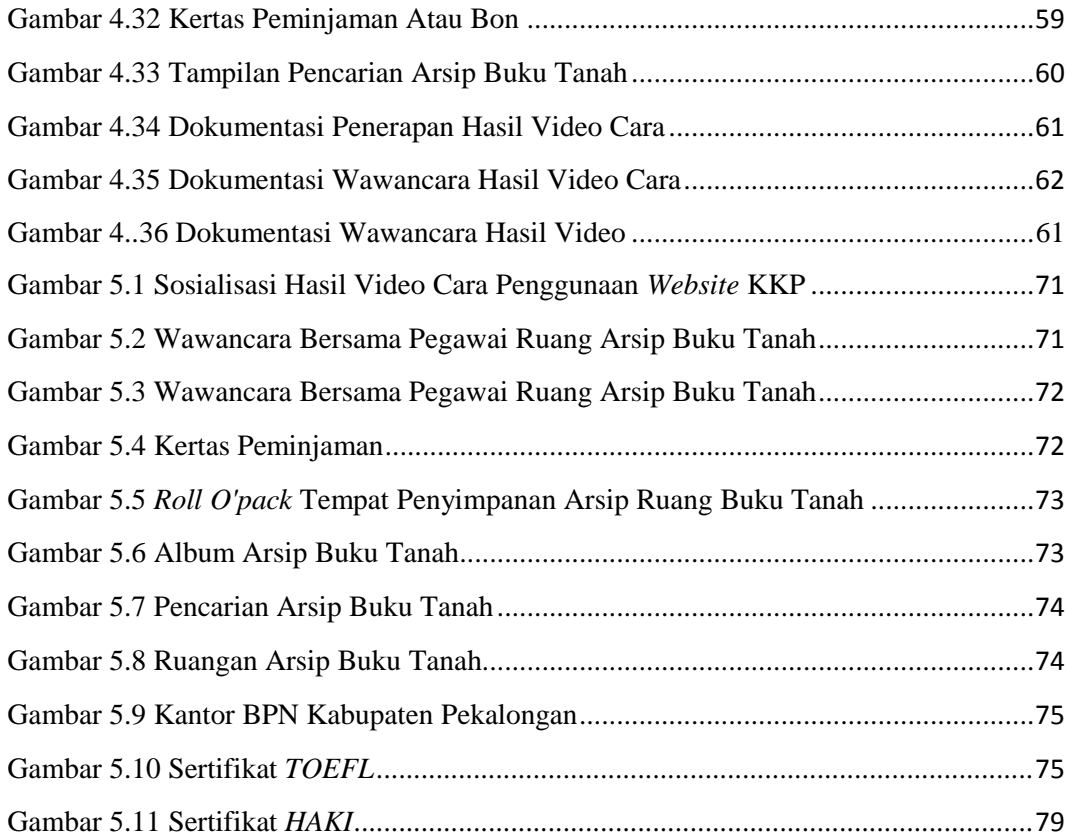

## **DAFTAR TABEL**

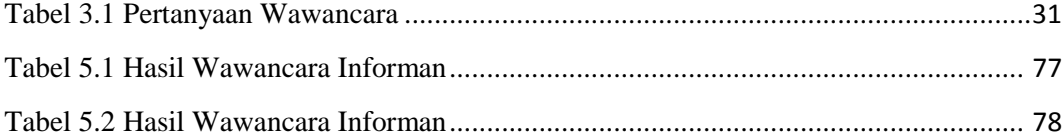

## **DAFTAR BAGAN**

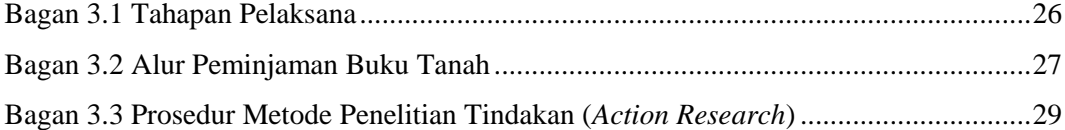